## *FileName: HardwareDemonstationInterferingHD44780.doc* Hardware Demonstration – Interfering HD44780

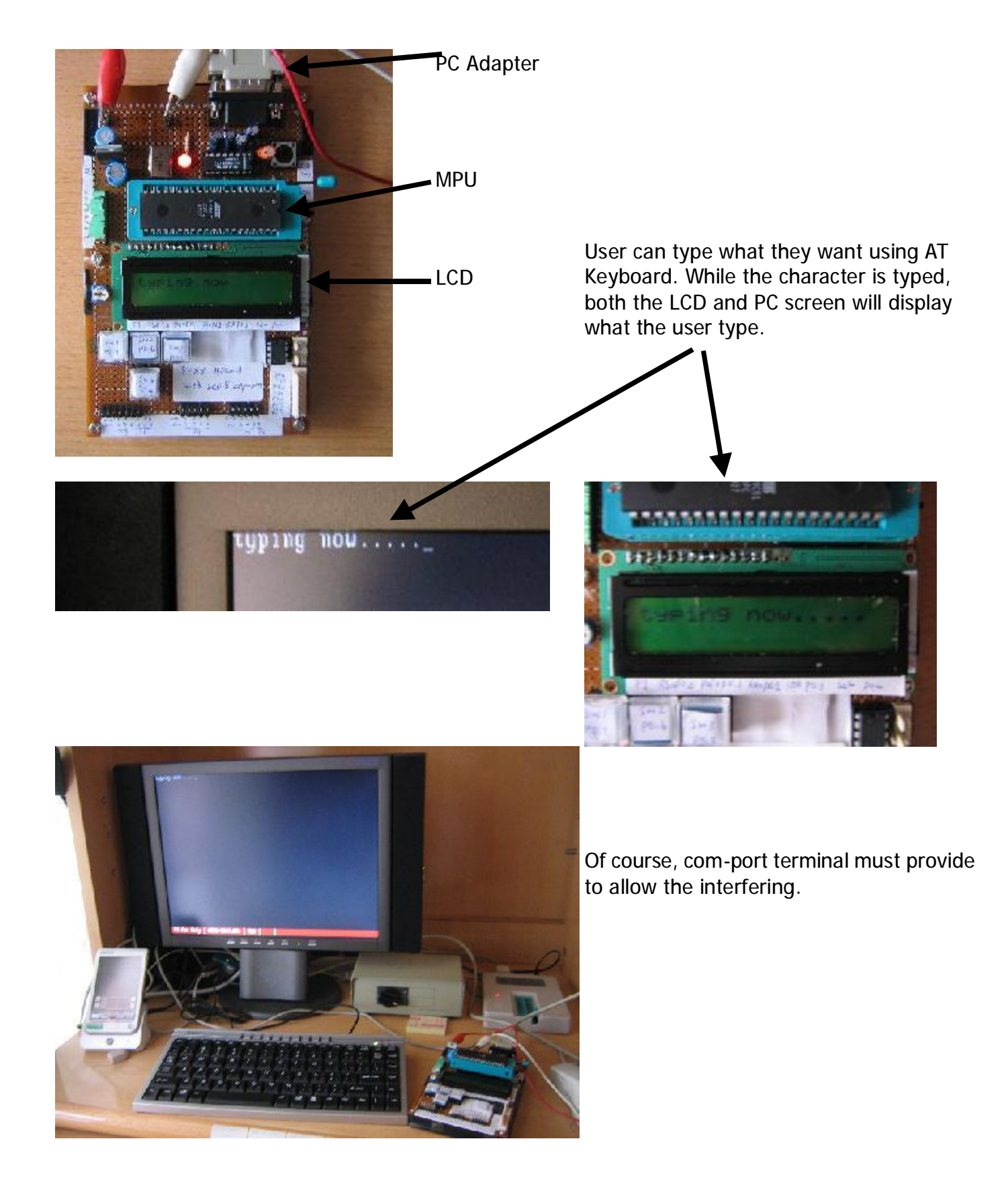